### **Total Control Over Human Error** A Reliability Model

#### **ICOMS 2008 Conference**

#### **Mike Sondalini**

**Lifetime Reliability Solutions**

**[www.lifetime-reliability.com](http://www.lifetime-reliability.com/)**

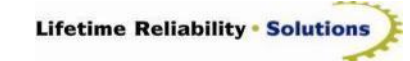

## Each Process is Part of a Series of Processes

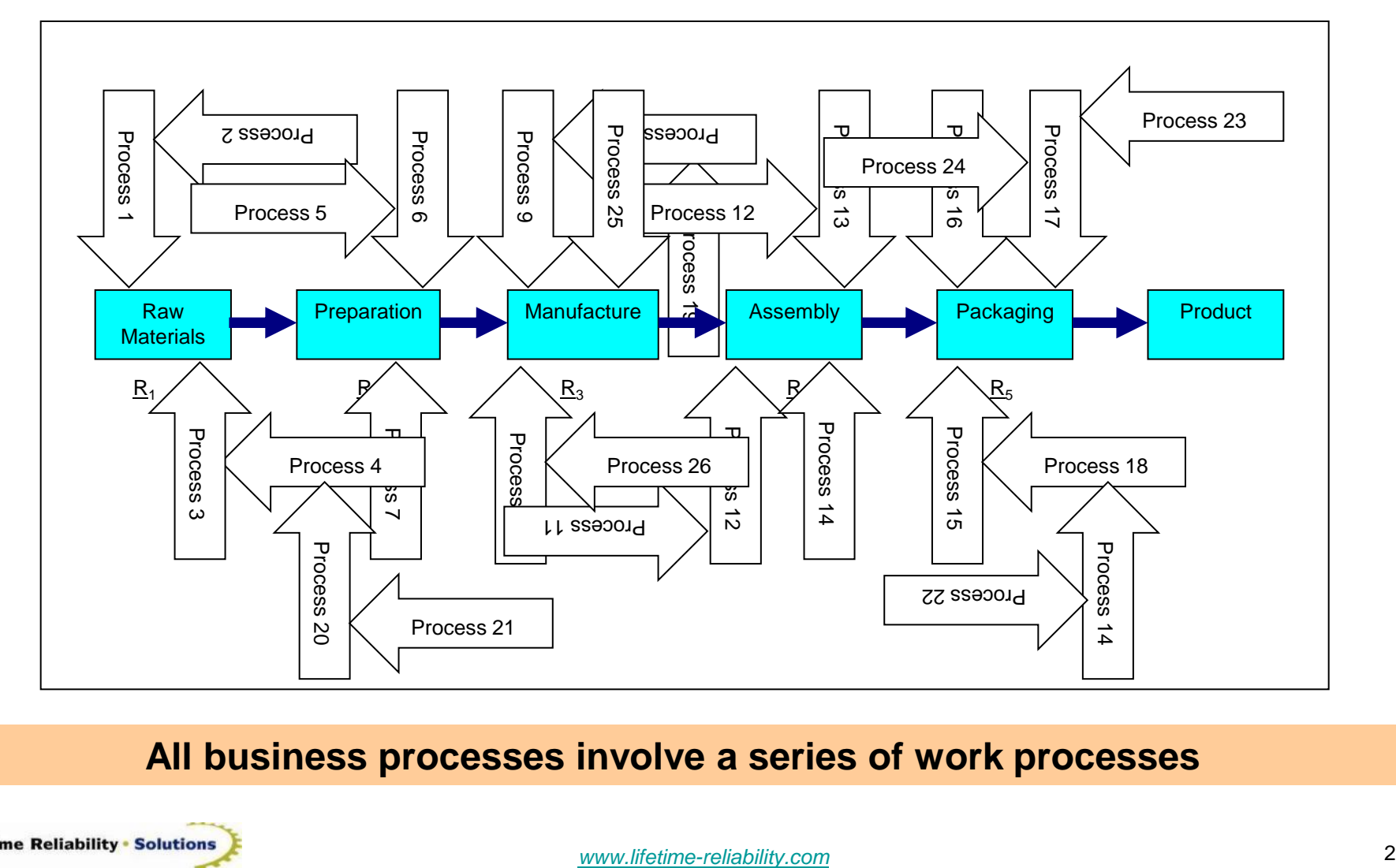

**All business processes involve a series of work processes**

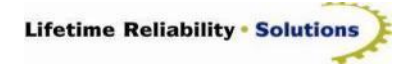

### The Process Chains the Bind Us

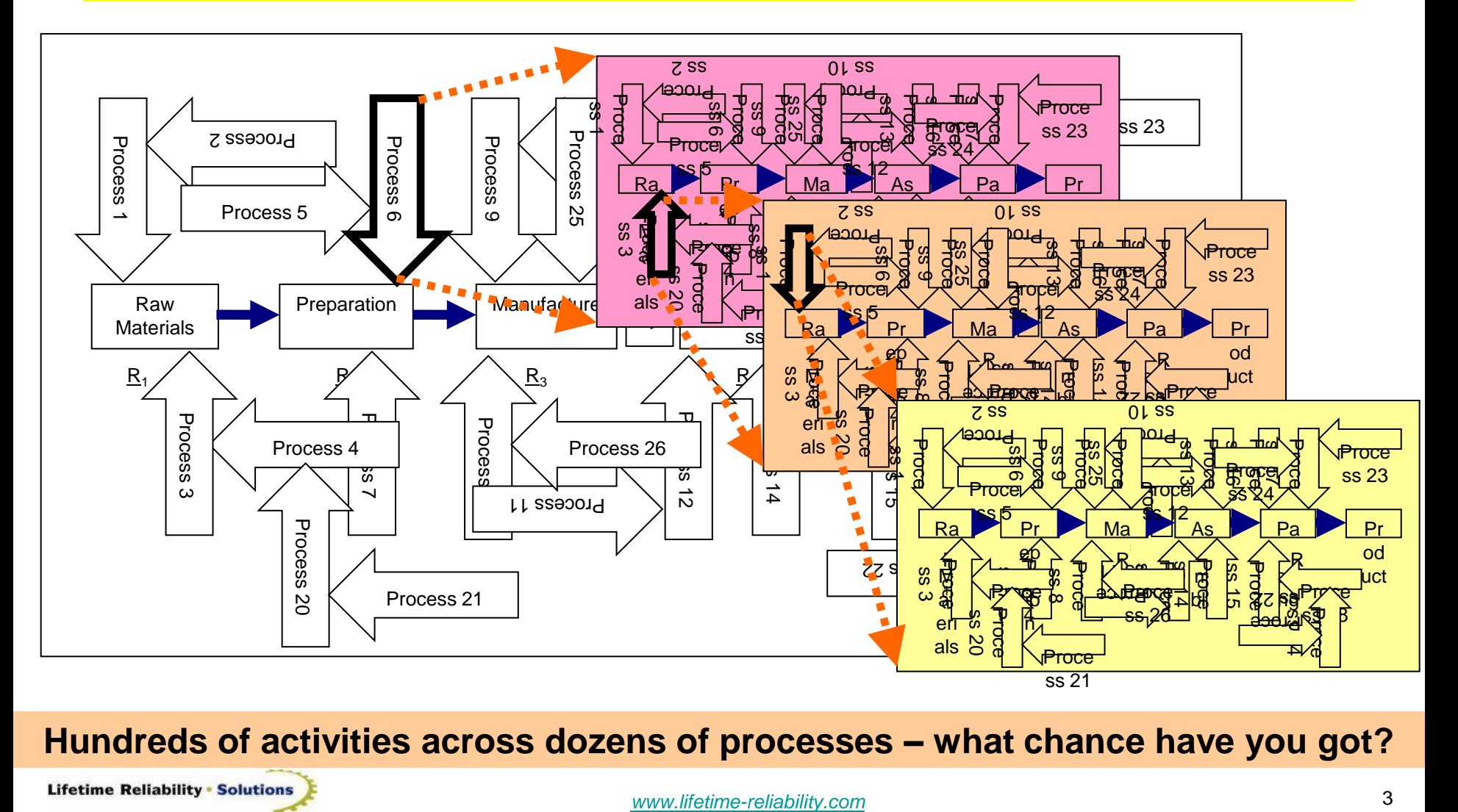

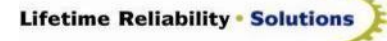

### Work Process Reliability

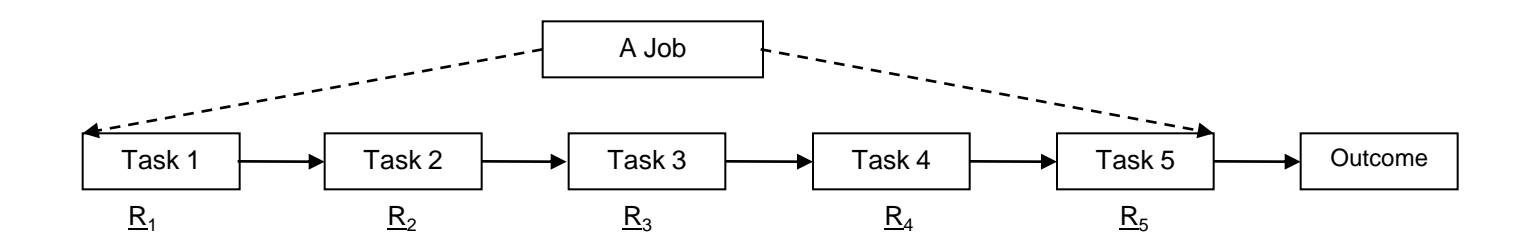

 $R_{\text{job}} = R_1 \times R_2 \times R_3 \times R_4 \times R_5$  *Eq. 1* 

How well a job is done is a simple matter of chance

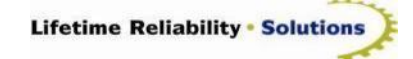

### What is the Chance of Good Work

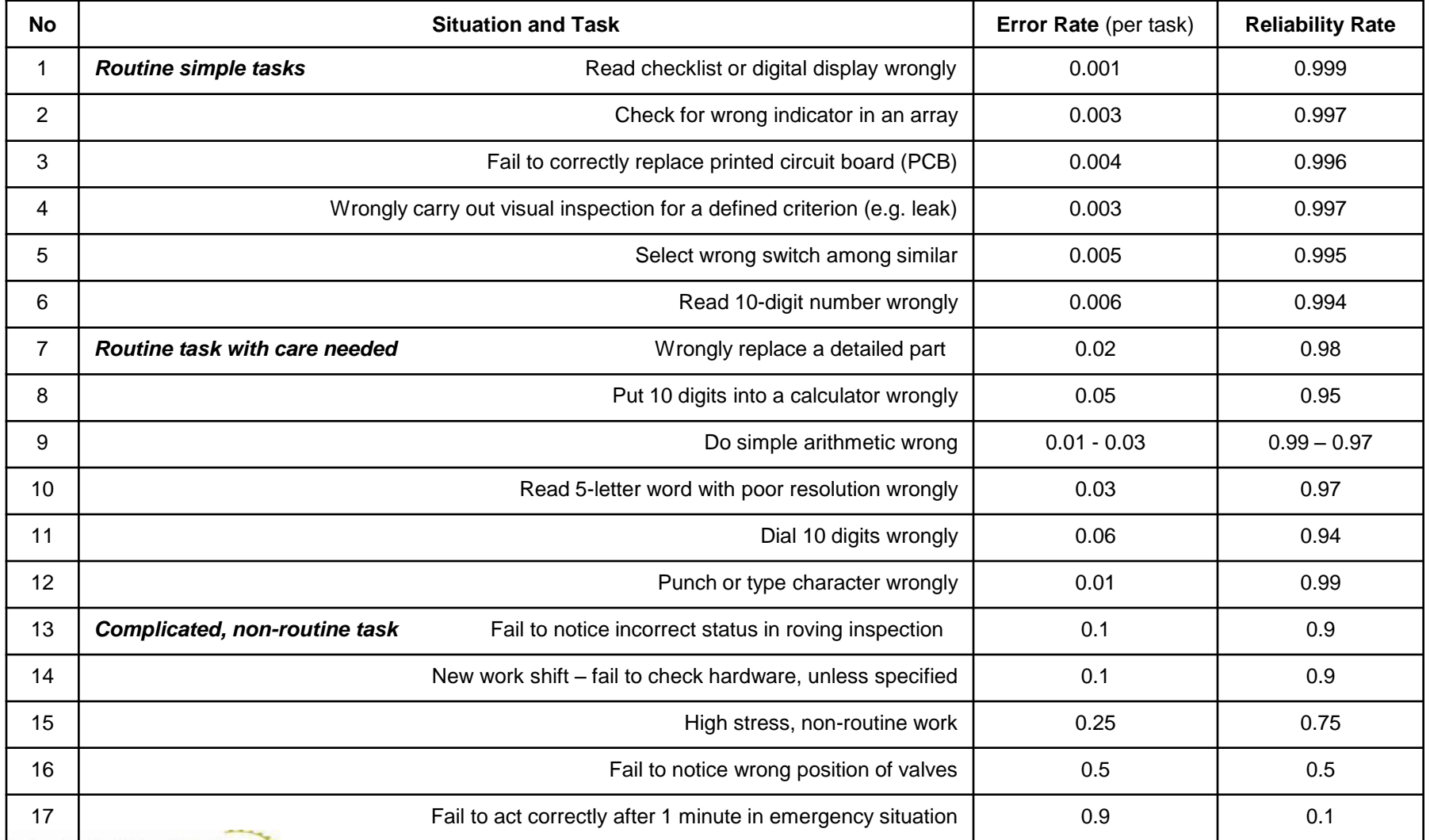

*Smith, Dr, David J., Reliability, Maintainability and Risk, Seventh Edition, Appendix 6. Elsevier, 2005* 

### The Chance of Doing a Good Job

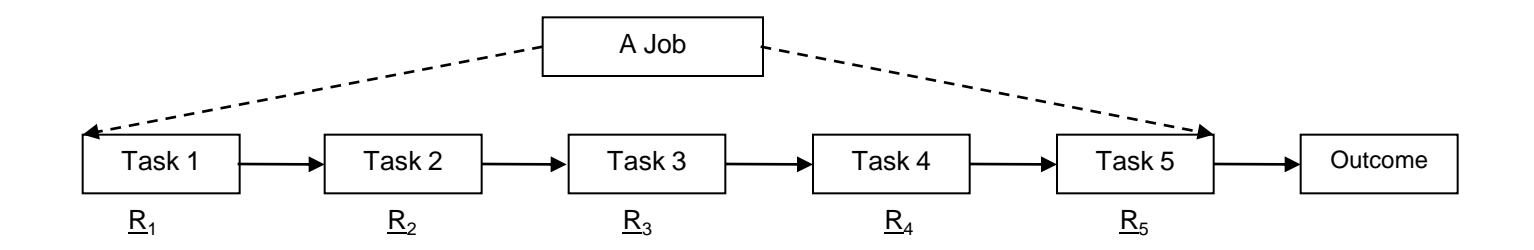

 $R_{\text{job}} = R_1 x R_2 x R_3 x R_4 x R_5$  *Eq. 1* 

 $Rjob = 1 \times 1 \times 0.6 \times 1 \times 1 = 0.6$  (or 60%)

'One poor, all poor'

 $Rjob = 0.9 \times 0.9 \times 0.9 \times 0.9 \times 0.9 = 0.59$  (or 59%) For a 0.9 maintenance job

 $Rjob = 0.75 \times 0.75 \times 0.75 \times 0.75 \times 0.75 = 0.237$  (or 24%) Maintenance with stress

> It is human error permitted by bad work process design that makes our series arranged processes so unreliable.

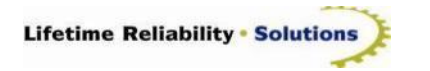

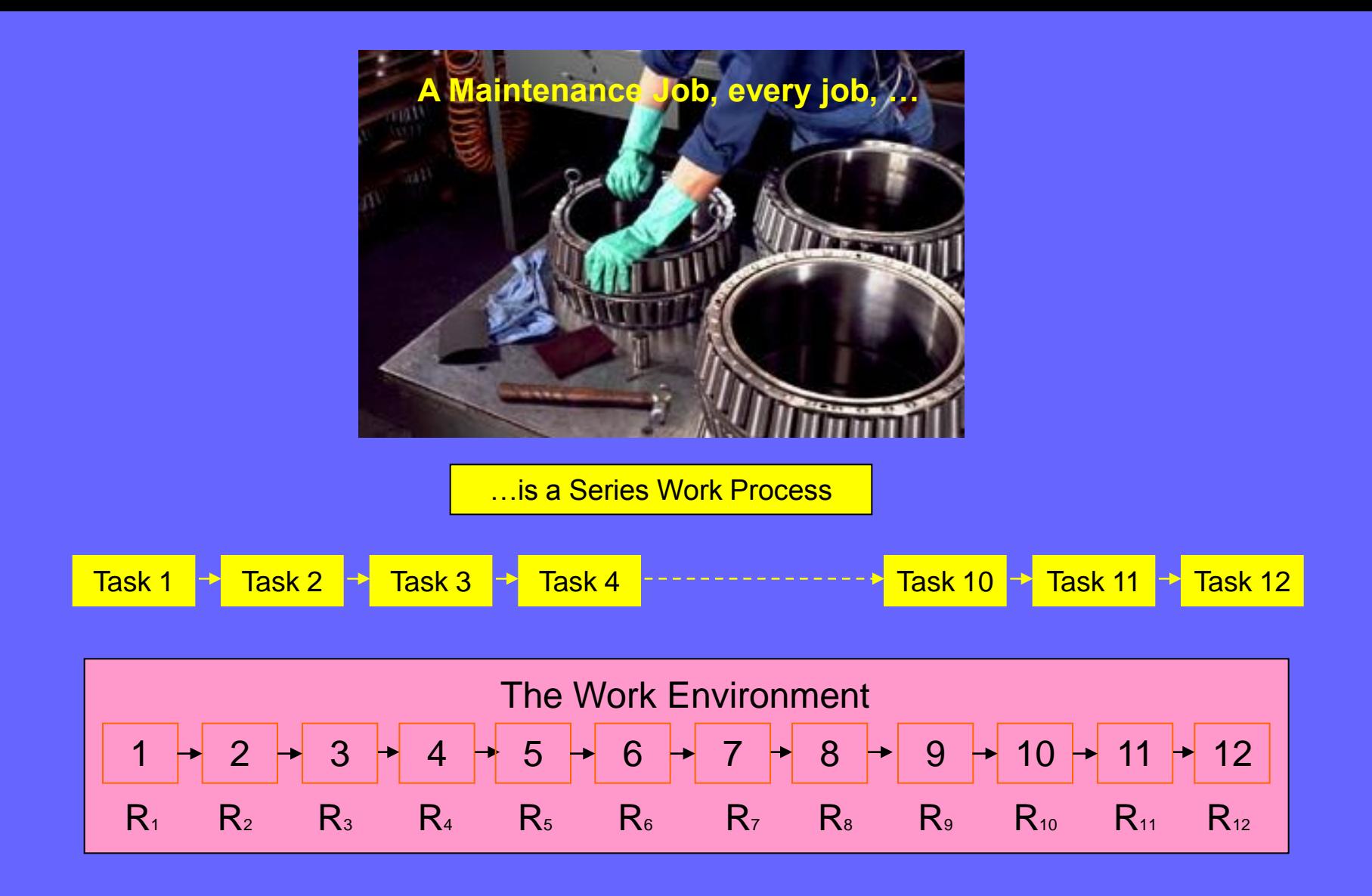

What is the chance of all 12 tasks being done 100% perfectly?

What if there were 50 tasks in a job?

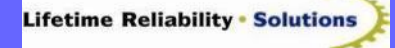

*[www.lifetime-reliability.com](http://www.lifetime-reliability.com/)* 7

## A Parallel Arrangement

Fortunately reliability principles also give us the answer to the problems with series processes – the parallel process

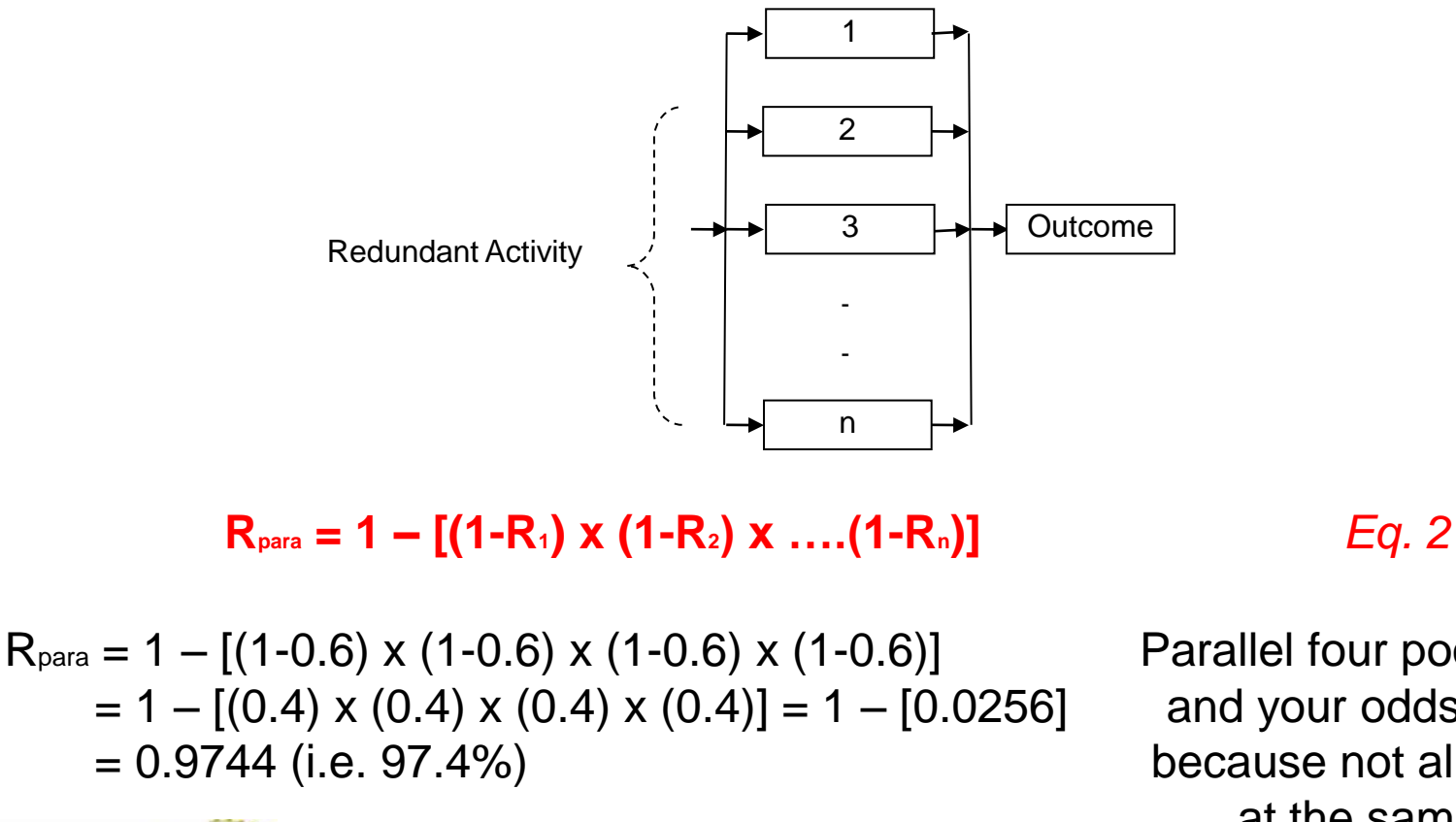

Parallel four poor chances and your odds improve, because not all go wrong at the same time

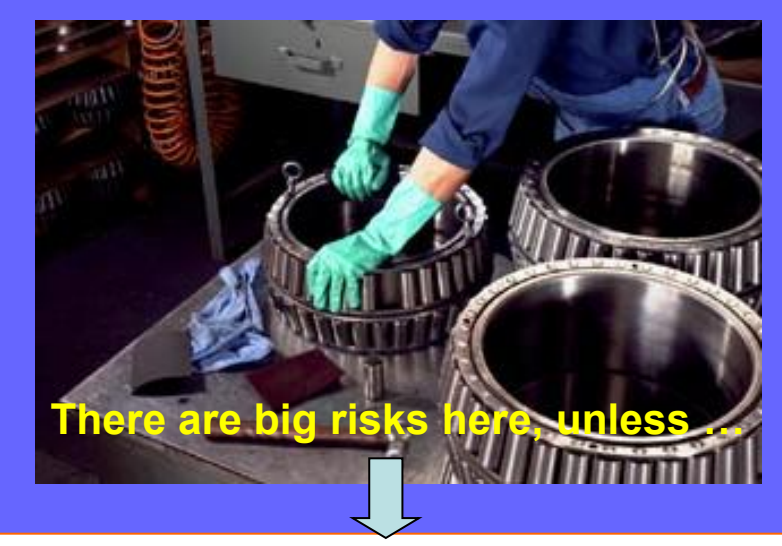

- *Can each task be made more certain? … How certain?*
- *Can we include redundancy and turn tasks into a parallel arrangement? …*

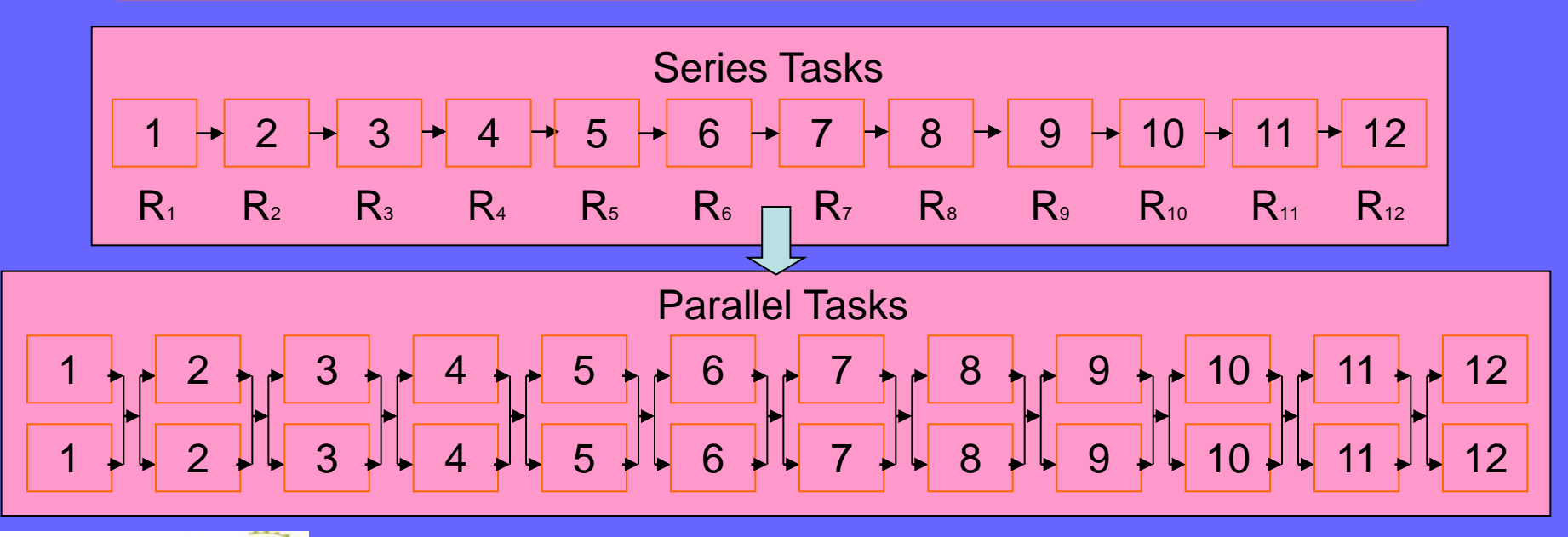

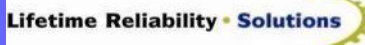

### Parallel Process Reliability

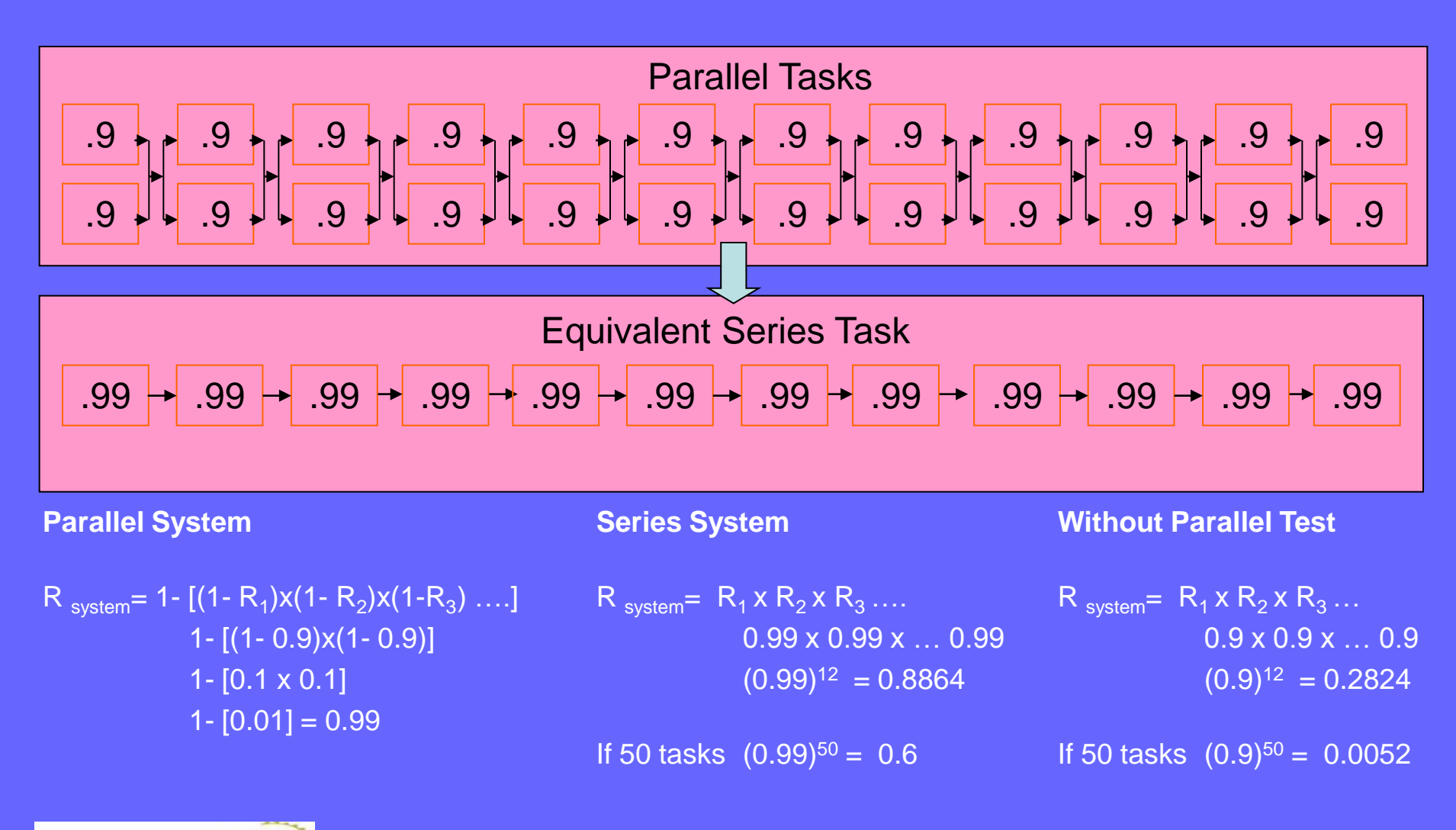

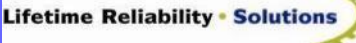

# We need 0.9999

#### **12 task series process:**

**R** system<sup>=</sup>  $R_1 \times R_2 \times R_3 \dots$ **0.9999 x 0.9999 x … 0.9999 (0.9999)<sup>12</sup> 0.9988 (~ 1 error in 1000 tasks – ~ 4.5σ)**

#### **50 task series process:**

**R** system<sup>=</sup>  $R_1 \times R_2 \times R_3 \dots$ **0.9999 x 0.9999 x … 0.9999 (0.9999)<sup>50</sup> 0.995 (5 errors in 1000 tasks – ~ 4σ)**

### 0.999 is not enough

#### **12 task series process:**

**R** system<sup>=</sup>  $R_1 \times R_2 \times R_3 \dots$ **0.999 x 0.999 x … 0.999 (0.999)<sup>12</sup> 0.9881 (~ 1 error in 100 tasks – ~ 3.5σ)**

#### **50 task series process: R** system<sup>=</sup>  $R_1$ **x**  $R_2$ **x**  $R_3$  .... **0.999 x 0.999 x … 0.999 (0.999)<sup>50</sup> 0.95 (5 errors in 100 tasks – ~ 3σ)**

# How do we get maintenance tasks to be 0.9999 reliable, when …

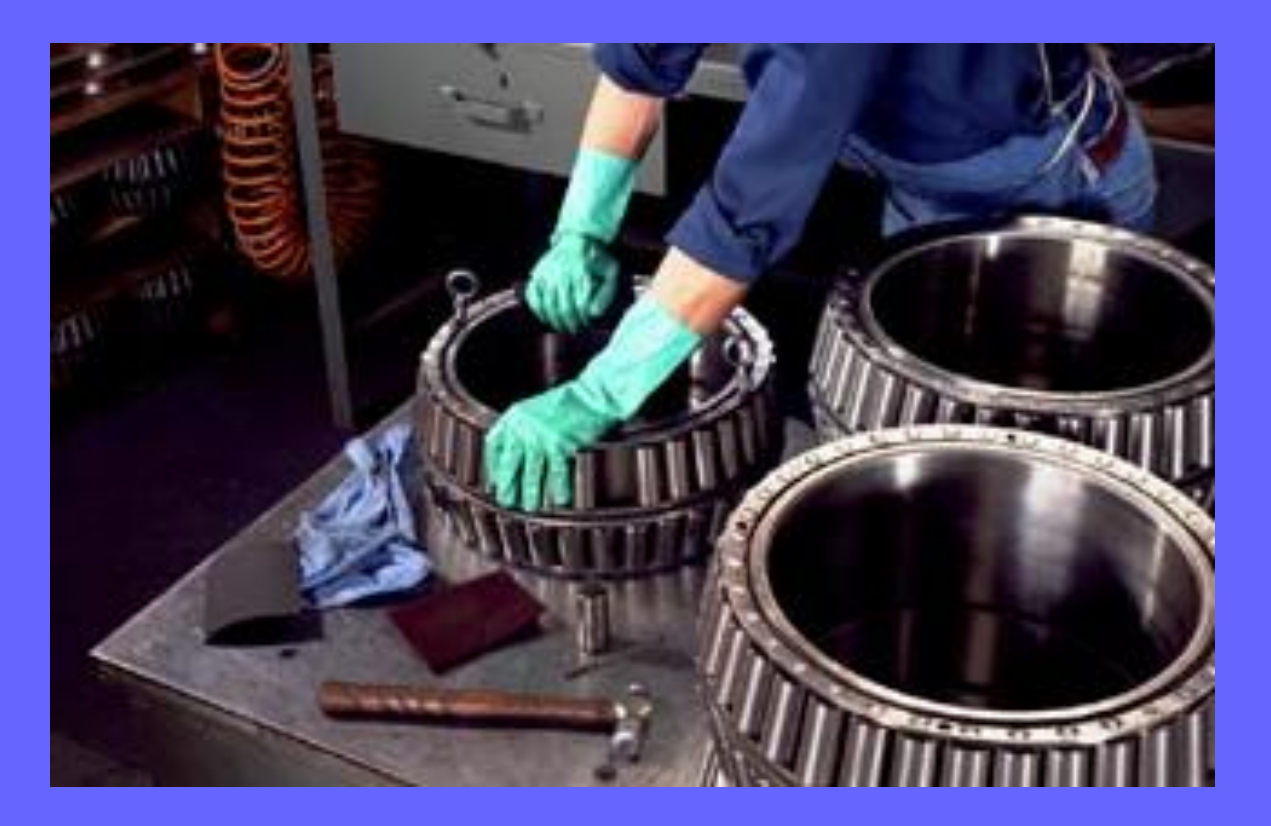

### … they don't make 0.99 reliable peoples?

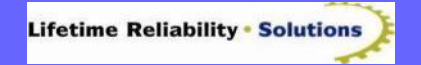

# Something else is interesting with parallel tasks …

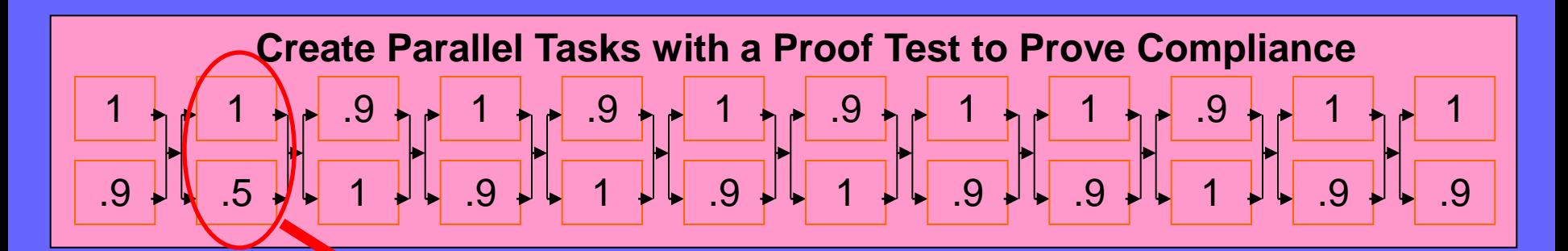

**Parallel Systems**

**Rsystem= 1- [(1- R<sup>1</sup> )x(1- R<sup>2</sup> )] 1- [(1- 1)x(1- 0.5)] 1- [0 x 0.5] 1- [0] = 1**

As long as one parallel task is done right … the whole step is right – *100% right*!

### The J.A.L. Job

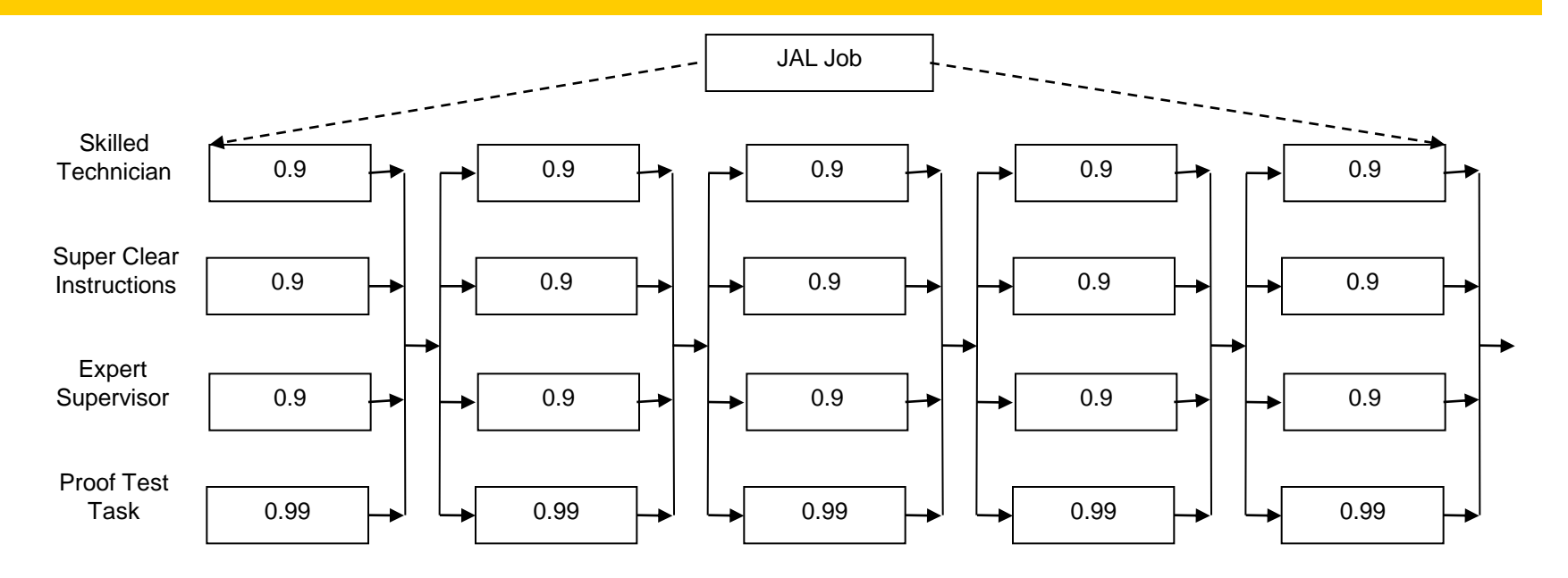

 $R_{task} = 1 - [(1-0.9) \times (1-0.9) \times (1-0.9) \times (1-0.9)]$  $= 1 - [(0.1) \times (0.1) \times (0.1) \times (0.01)]$ 

= 0.99999 (i.e. 99.999%, or 1 error per 100,000 opportunities)

 $R_{job} = 0.99999 \times 0.99999 \times 0.99999 \times 0.999999 \times 0.999999 = 0.999995$  (i.e. 99.995%) The error rate for the whole job is now 5 errors per 100,000 opportunities.

*[www.lifetime-reliability.com](http://www.lifetime-reliability.com/)* 14 How well a job is done is a simple matter of **controlling** chance

# But the best answer is to failure proof the job design …

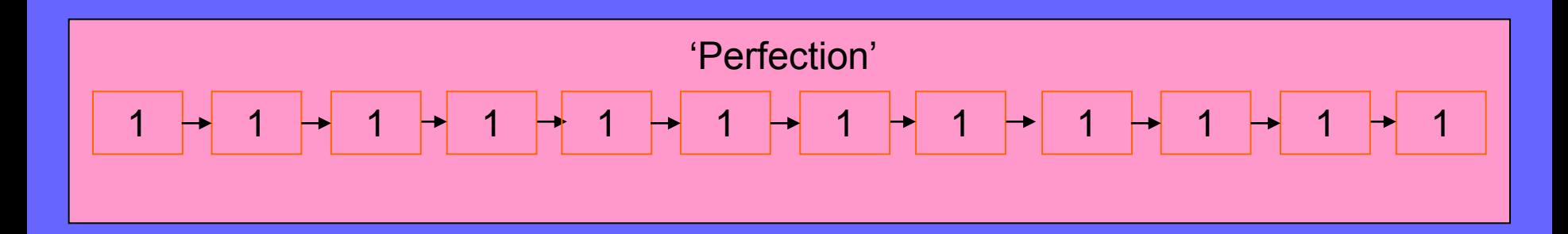

**Failure-Proofed Series Systems**

$$
R_{system} = R_1 \times R_2 \times R_3 ...
$$
  
1 x 1 x ... 1  
(1)<sup>12</sup> = 1  
(1)<sup>50</sup> = 1

### … and get each task *100% right - always perfect*!

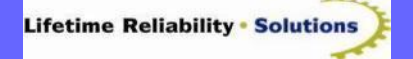